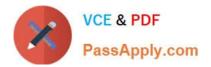

# HP0-M47<sup>Q&As</sup>

HP Functional Testing 11.x Software

# Pass HP HP0-M47 Exam with 100% Guarantee

Free Download Real Questions & Answers **PDF** and **VCE** file from:

https://www.passapply.com/hp0-m47.html

100% Passing Guarantee 100% Money Back Assurance

Following Questions and Answers are all new published by HP Official Exam Center

Instant Download After Purchase

100% Money Back Guarantee

😳 365 Days Free Update

800,000+ Satisfied Customers

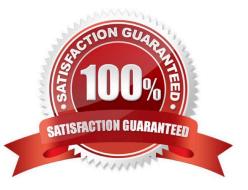

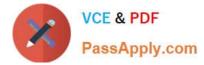

#### **QUESTION 1**

What can a dot indicate in VBScript? (Select three.)

- A. a method
- B. a description
- C. a property
- D. a function argument
- E. a child object
- F. an end of statement

Correct Answer: ACE

# **QUESTION 2**

In the test results, square brackets around a test object name indicate that the test object was dynamically created using which functions? (Select two.)

- A. Child Objects method
- **B. Smart Identification**
- C. DynamicBuild method
- D. Create method
- E. Programmatic Description

Correct Answer: AE

### **QUESTION 3**

Which HP QuickTest Professional feature enables you to track application performance counters during a run session?

- A. Environment Monitor
- B. Local System Monitor
- C. Resource counters
- D. Run Viewer

Correct Answer: B

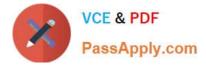

### **QUESTION 4**

HP QuickTest Professional 11 enables you record steps from which browser?

- A. Chrome
- B. Safari
- C. Netscape
- D. Firefox

Correct Answer: D

# **QUESTION 5**

Which menu is used to access the Object Repository Manager to modify a shared object repository?

- A. Resources
- B. File
- C. Edit
- D. Tools
- Correct Answer: A

HP0-M47 Practice Test

HP0-M47 Study Guide

HP0-M47 Exam Questions